# <span id="page-0-0"></span>Exemplo de Título Template de Apresentações do WebMedia 2022

### Fulana de Tal $1^1$  Ciclano de Tal $2^2$

<sup>1</sup>Departamento de Informática Universidade Tecnológica Federal do Paraná

> <sup>2</sup>Departamento de Matemática Universidade Federal de XX

11 de Novembro de 2022

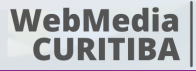

**XXVIII Simpósio Brasileiro de** smac Multimídia o W

#### Tal1 e Tal2

[Exemplo de Título](#page-13-0) 1 / 11

<span id="page-1-0"></span>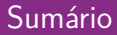

Para sumário automático, inclua seções.

Tal1 e Tal2

[Exemplo de Título](#page-0-0) 2 / 11

 $\equiv$  990

 $\langle \,\, \Box \,\, \rangle \,\, \langle \,\, \beta \,\, \rangle \,\, \langle \,\, \bar{\gtrsim} \,\, \rangle \,\, \langle \,\, \bar{\gtrsim} \,\, \rangle$ 

## <span id="page-2-0"></span>Lorem ipsum

Ut enim ad minim veniam, quis nostrud exercitation ullamco laboris nisi ut aliquip ex ea commodo consequat.

- <span id="page-3-0"></span>*•* Ut enim ad minim veniam, quis nostrud exercitation ullamco laboris nisi ut aliquip ex ea commodo consequat.
- *•* Ut enim ad minim veniam, quis nostrud exercitation ullamco laboris nisi ut aliquip ex ea commodo consequat.

. [.](#page-13-0)  $\overline{\Omega}$ 

 $\Box \rightarrow \neg \left( \frac{\partial}{\partial \theta} \right) \rightarrow \neg \left( \frac{\partial}{\partial \theta} \right) \rightarrow \neg \left( \frac{\partial}{\partial \theta} \right)$ 

# <span id="page-4-0"></span>Metodologia

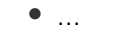

. . [.](#page-3-0) . [.](#page-5-0) . [.](#page-3-0) . [.](#page-4-0) . [.](#page-4-0) . [.](#page-5-0) . [.](#page-0-0) . [.](#page-0-0) . [.](#page-13-0) . [.](#page-13-0) . . . [.](#page-0-0) . [.](#page-0-0) . [.](#page-13-0) . [.](#page-0-0) . [.](#page-13-0) . . . . . . .

Tal1 e Tal2

[Exemplo de Título](#page-0-0) 5 / 11

## <span id="page-5-0"></span>Metodologia

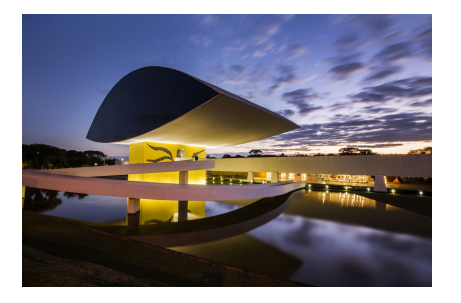

#### Figura 1: Test

- *•* Blah blah blah
	- *•* Blah blah blah

. [.](#page-4-0) . [.](#page-6-0) . [.](#page-4-0) . [.](#page-5-0) . [.](#page-6-0) . [.](#page-7-0) . [.](#page-0-0) . [.](#page-0-0) . [.](#page-13-0) . [.](#page-13-0) . . . [.](#page-0-0) . [.](#page-0-0) . [.](#page-13-0) . [.](#page-0-0)

#### Tal1 e Tal2

[Exemplo de Título](#page-0-0) 6 / 11

 $299$ 

. [.](#page-13-0)

## <span id="page-6-0"></span>Metodologia

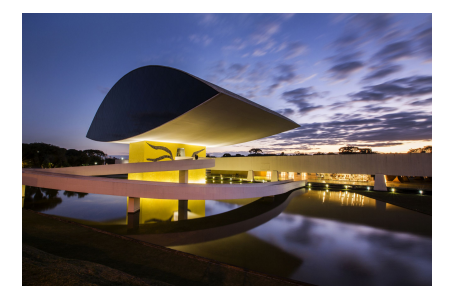

#### Figura 1: Test

- *•* Blah blah blah
	- *•* Blah blah blah
- *•* Blah blah blah
	- *•* Blah blah blah

 $\Box \rightarrow \neg \left( \frac{\partial}{\partial \theta} \right) \rightarrow \neg \left( \frac{\partial}{\partial \theta} \right) \rightarrow \neg \left( \frac{\partial}{\partial \theta} \right)$ 

Tal1 e Tal2

er de Título de Título de Título de Título de Título de Título de Título de Título de Título de Título de Título

 $299$ 

. [.](#page-13-0)

<span id="page-7-0"></span>Exemplo de código em Python.

```
1 \nparallel \# Fibonacci numbers module
2
_3 def fib(n): \# write Fibonacci series up to n
|4| a, b = 0, 1
5 while a < n:
\mathfrak{b} print (a, end='')
7 a, b = b, a + b8 p r i n t ()
```
#### Exemplo de bloco

Ut enim ad minim veniam, quis nostrud exercitation ullamco laboris nisi ut aliquip.

. [.](#page-6-0) . [.](#page-8-0)

 $\begin{aligned} \left\{ \bigoplus_{i=1}^n \mathbb{P}_i \, \big| \, \mathbb{P}_i \in \mathbb{R} \, \big| \, \mathbb{P}_i \in \mathbb{R} \, \big| \, \mathbb{P}_i \in \mathbb{R} \, \big| \, \mathbb{P}_i \in \mathbb{R} \right\} \end{aligned}$ 

≣ ৩৭

- <span id="page-8-0"></span>*•* First item
- *•* Second item
- *•* Third item

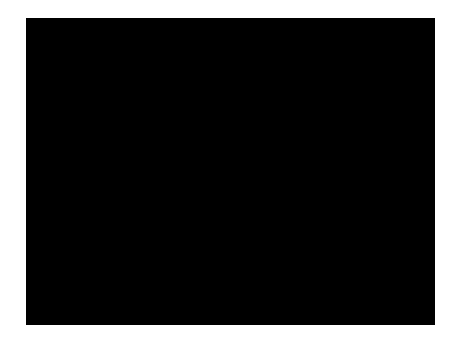

Tal1 e Tal2

[Exemplo de Título](#page-0-0) 8 / 11

<span id="page-9-0"></span>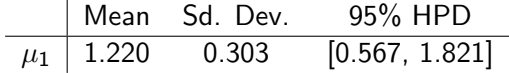

Tal1 e Tal2

[Exemplo de Título](#page-0-0) 9 / 11

 $299$ 

. [.](#page-13-0)

. [.](#page-8-0) . [.](#page-10-0) . [.](#page-8-0) . [.](#page-9-0) . [.](#page-11-0) . [.](#page-12-0) . [.](#page-0-0) . [.](#page-0-0) . [.](#page-13-0) . [.](#page-13-0) . . . [.](#page-0-0) . [.](#page-0-0) . [.](#page-13-0) . [.](#page-0-0)

<span id="page-10-0"></span>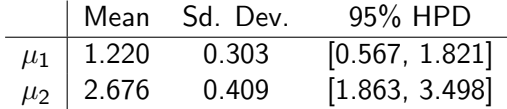

[Exemplo de Título](#page-0-0) 9 / 11

 $299$ 

. [.](#page-13-0)

 $\Box \rightarrow \neg \left( \frac{\partial}{\partial \theta} \right) \rightarrow \neg \left( \frac{\partial}{\partial \theta} \right) \rightarrow \neg \left( \frac{\partial}{\partial \theta} \right)$ 

<span id="page-11-0"></span>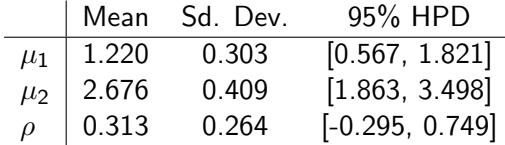

[Exemplo de Título](#page-0-0) 9 / 11

 $.090$ 

. [.](#page-13-0)

. [.](#page-10-0) . [.](#page-12-0) . [.](#page-8-0) . [.](#page-9-0) . [.](#page-11-0) . [.](#page-12-0) . [.](#page-0-0) . [.](#page-0-0) . [.](#page-13-0) . [.](#page-13-0) . . . [.](#page-0-0) . [.](#page-0-0) . [.](#page-13-0) . [.](#page-0-0)

<span id="page-12-0"></span>[Exemplo de Título](#page-0-0) 10 / 11  $\sim$  10 / 11  $\sim$  10  $\prime$  11  $\sim$  10  $\prime$  11  $\sim$  10  $\prime$  11  $\sim$  10  $\prime$  11

 $.090$ 

. [.](#page-13-0)

 $\Box \rightarrow \neg \left( \frac{\partial}{\partial \theta} \right) \rightarrow \neg \left( \frac{\partial}{\partial \theta} \right) \rightarrow \neg \left( \frac{\partial}{\partial \theta} \right)$ 

## <span id="page-13-0"></span>Bibliography I

#### Peter Tankov.

Financial Modelling with Jump Processes. Editora Taylor & Francis , ano 2003.

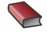

#### **Sato, K.**

Levy Processes and Infinitely Divisible Distributions. Editora Cambridge University Press , ano 1999.

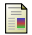

### Protter, P.

Stochastic Integration and Differential Equations.

U.S. Government Printing Office , ano 2004.